## How To Find eBooks!

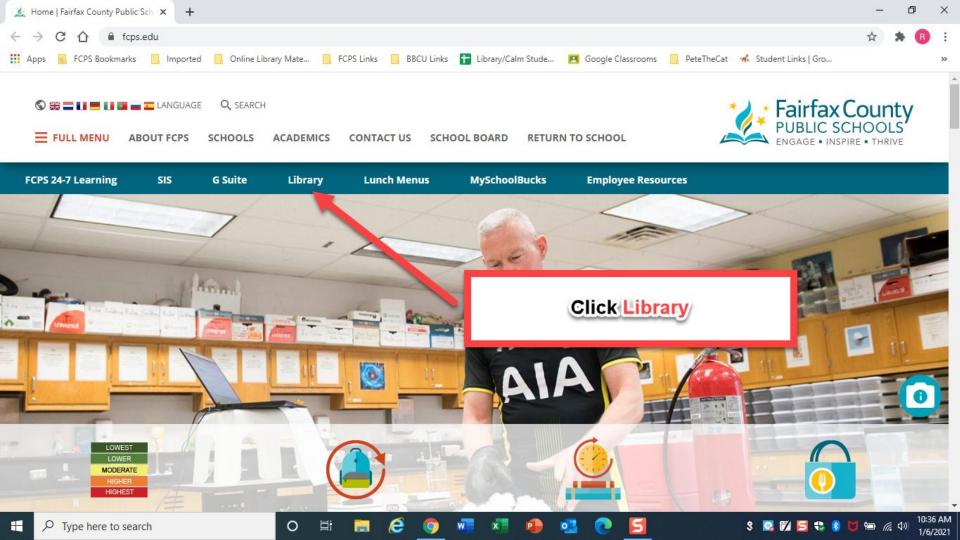

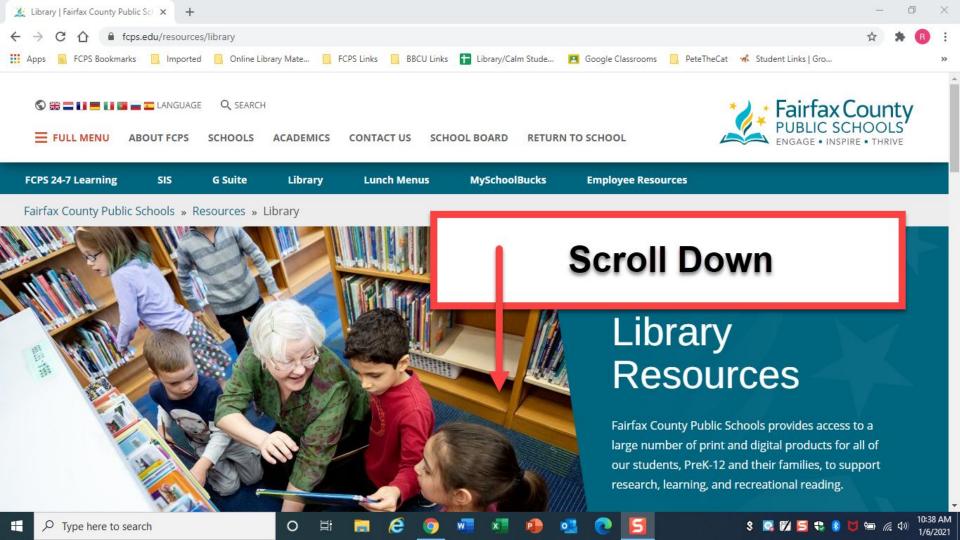

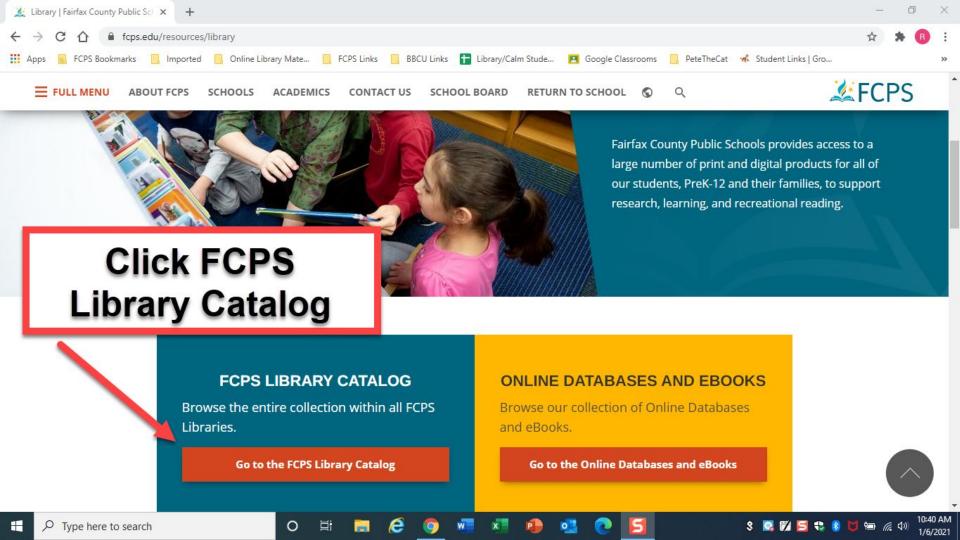

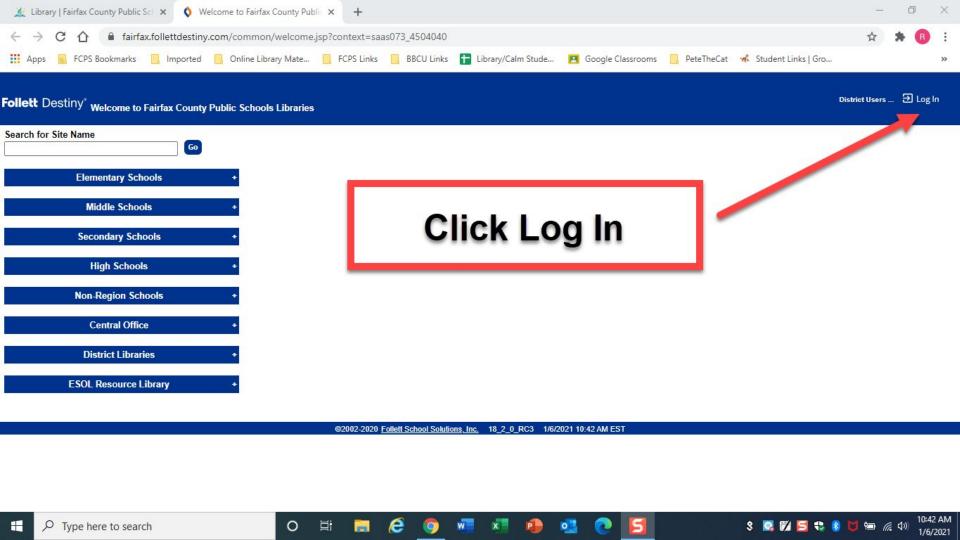

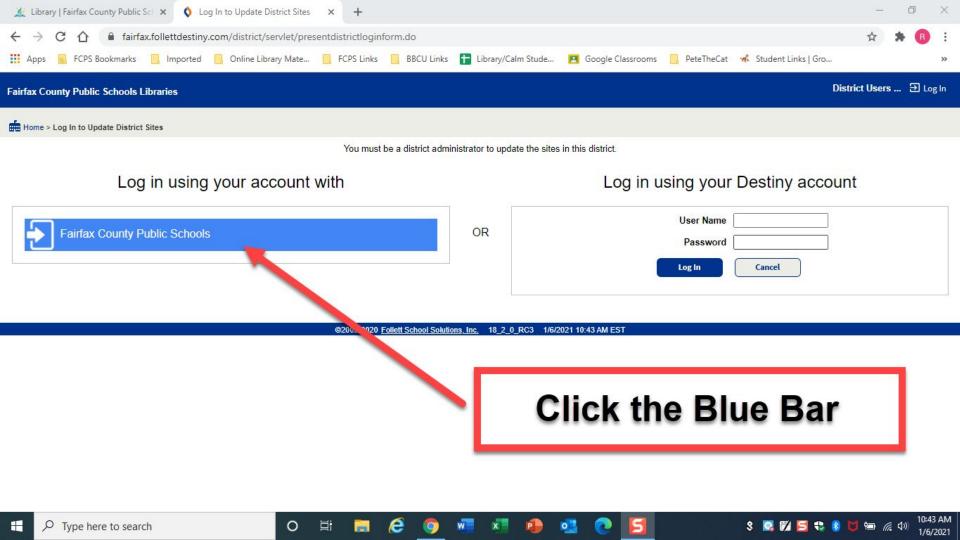

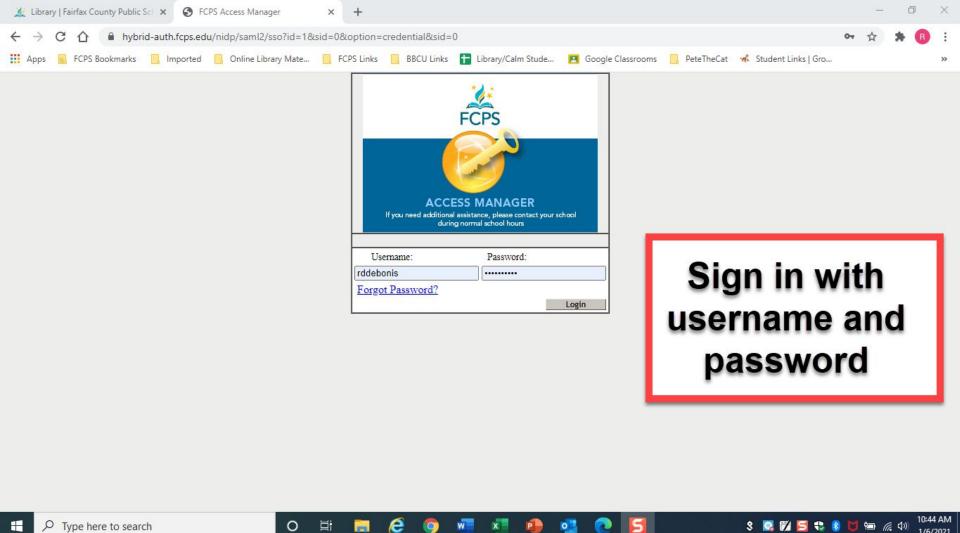

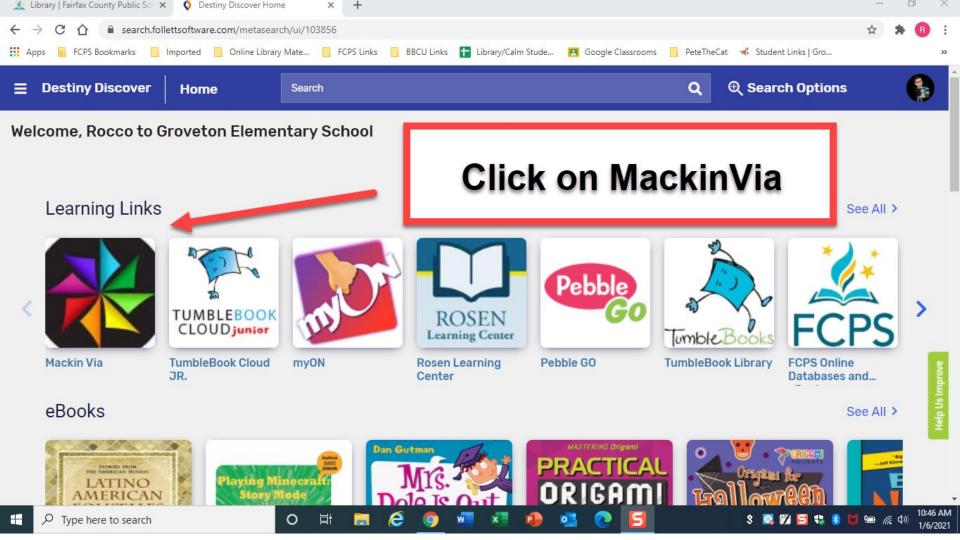

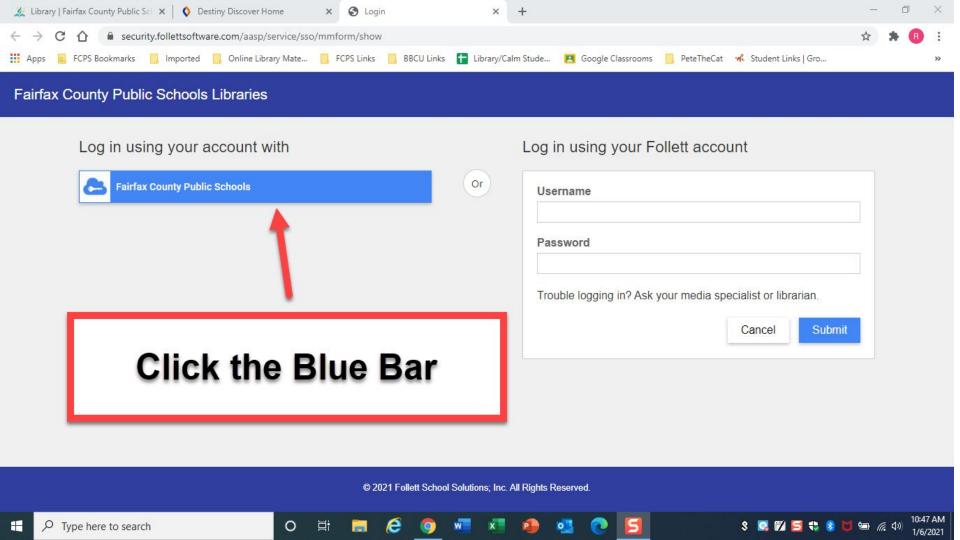

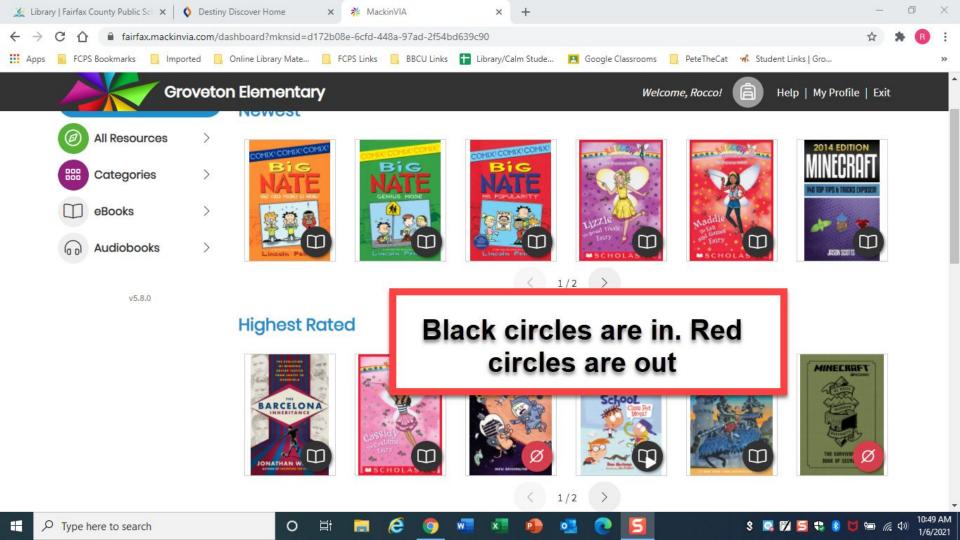